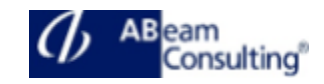

# **BC404: ABAP Programming in Eclipse**

# **Course Outline**

# **Course announcements**

Gain detailed knowledge about the ABAP Development Cycle using the Eclipse-based tools at SAP and learn how to develop custom ABAP applications using this Integrated Development Environment.

## **Course Duration**

3 Days

## **Delivery Format**

Classroom, Virtual Live Classroom, Hybrid

## **Course Fee**

Contact us for more details

## **Goals**

This course will prepare you to:

• Learn how to develop custom ABAP applications using the ABAP Development Tools for Eclipse (ADT)

#### **Audience**

- Developer
- Developer Consultant

#### **Content**

- Introduction to Eclipse
	- Understanding How SAP Uses Eclipse; -> Installing Eclipse
	- Defining an ABAP Project; -> Working With the Eclipse Workbench
- The ABAP Development Cycle in Eclipse
	- Creating Repository Objects; -> Editing a Repository Object
	- Debugging ABAP in Eclipse
- Function Groups and Function Modules
	- Creating a Function Group and a Function Module
- ABAP Dictionary Objects in Eclipse
	- Working WIth Data Elements; > Working WIth Structures
	- Modelling Views with ABAP Core Data Services
- ABAP Objects and Eclipse
	- Creating a Global Class; -> Refactoring
- Web Dynpro Development
	- Creating Web Dynpro **Components**
- Utilities in Eclipse
	- Navigating in Eclipse; -> Searching in Eclipse
	- Managing Version Control
	- Identifying Sources of Help and Information
	- Testing and Analysis
		- Performing Static Testing with the Syntax Check
		- Performing Static Testing with the ABAP Test Cockpit
		- Performing ABAP Unit Tests
		- Analyzing Performance with the ABAP Profiler
- Eclipse: An Extensible Toolkit
	- Extending Eclipse Functionality with Other SAP Tools